### <span id="page-0-0"></span>**Numerics**

Ramses van Zon

PHY1610, Winter 2024

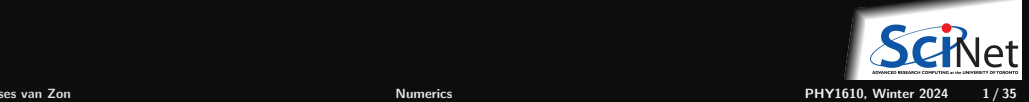

### <span id="page-1-0"></span>**[Numbers](#page-1-0)**

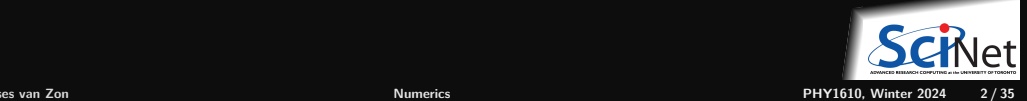

## **How do we represent quantities?**

- We use numbers, of course.
- $\bullet$  In grade school we are taught that numbers are organized in columns of digits. We learn the names of these columns.
- The numbers are understood as multiplying the digit in the column by the number that names the column.

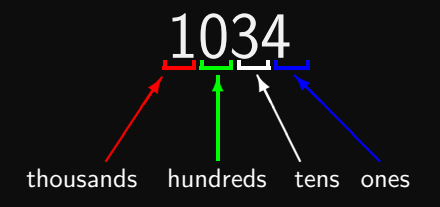

 $1034 = (1 \times 1000) + (0 \times 100) + (3 \times 10) + (4 \times 1)$ 

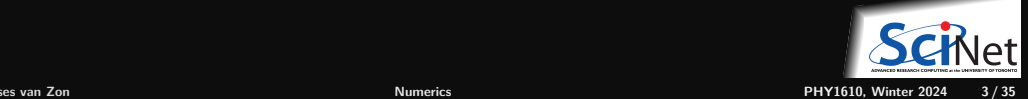

### **Other ways to represent a quantity**

- Instead of using 'tens' and 'hundreds', let's represent the columns by powers of what we will call the 'base'
- Our normal way of representing numbers is 'base 10', also called decimal.
- Each column represents a power of ten, and the coefficient can be one of 10 numerals  $(0-9)$ .

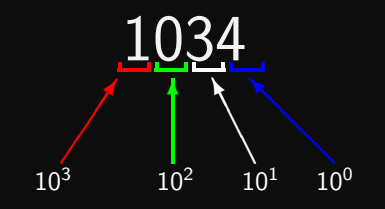

### $1034 = (1 \times 10^3) + (0 \times 10^2) + (3 \times 10^1) + (4 \times 10^0)$

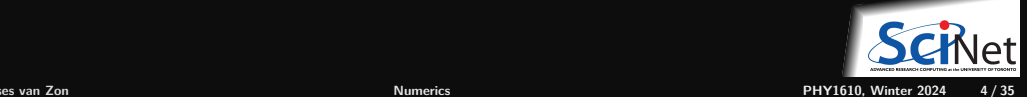

### **You can choose any base you want**

How do we represent the quantity 1034 if we change bases? What about base 7 (septenary)?

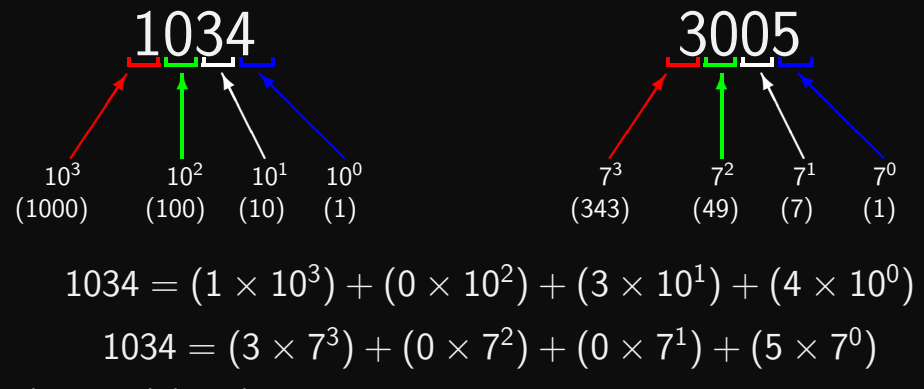

In base 7 the numerals have the range 0-6.

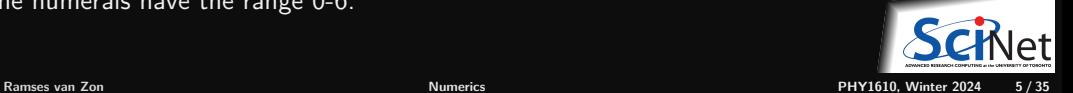

### **Who cares?**

The reason we care is because computers do not use base 10 to store their data. Computers use base 2 (binary). The numerals have the range 0-1.

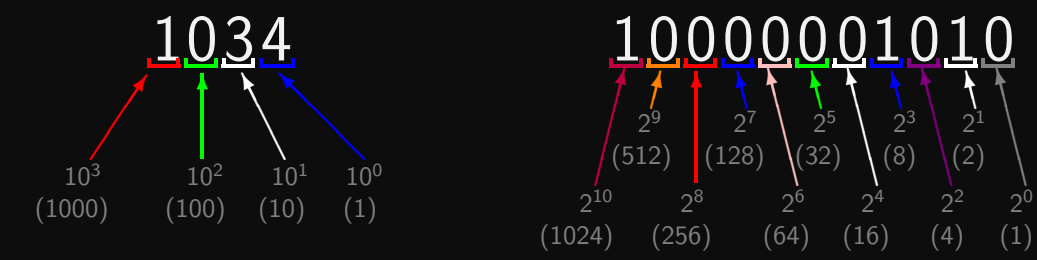

 $1034 = (1 \times 10^3) + (0 \times 10^2) + (3 \times 10^1) + (4 \times 10^0)$  $1034 \;\; = \;\; (1 \times 2^{10}) + (0 \times 2^9) + (0 \times 2^8) + (0 \times 2^7)$  $+(0\times2^6)+(0\times2^5)+(0\times2^4)+(1\times2^3)$  $+(0\times 2^2)+(1\times 2^1)+(0\times 2^0)$ 

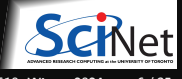

## **Why do computers use binary numbers?**

Why use binary?

- Modern computers operate using circuits that have one of two states: 'on' or 'off'.
- This choice is related to the complexity and cost of building binary versus ternary circuitry.
- Binary numbers are like series of 'switches': ٠ each digit is either 'on' or 'off'.
- Each 'switch' in the number is called a 'bit'.

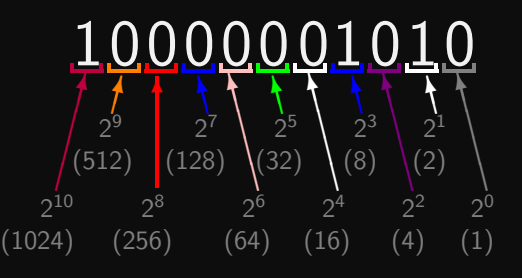

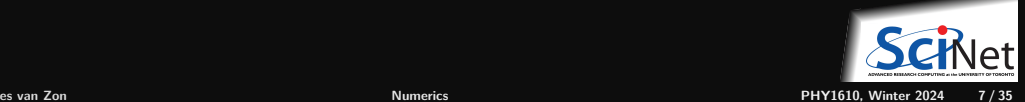

### <span id="page-7-0"></span>**[Finite Binary Representations of Numeric Types](#page-7-0)**

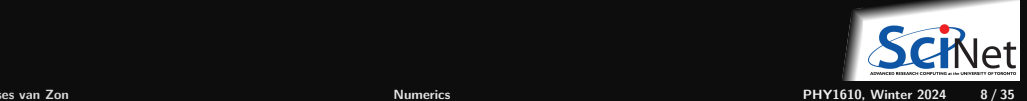

### **Integers**

- All integers are exactly representable.
- Different sizes of integer variables are available, depending on your hardware, OS, and programming language.
- For most languages, a typical integer is 32 bits,
- $\bullet$  1 bit for the sign, which, when set, subtracts  $2^{32}$  of the number.
- Finite range: can go from -2<sup>31</sup> to  $2^{31} 1$ (-2,147,483,648 to 2,147,483,647).
- Unsigned integers:  $0...2^{32} 1$ .
- All operations  $(+, -, *)$  between representable integers are represented unless there is overflow.

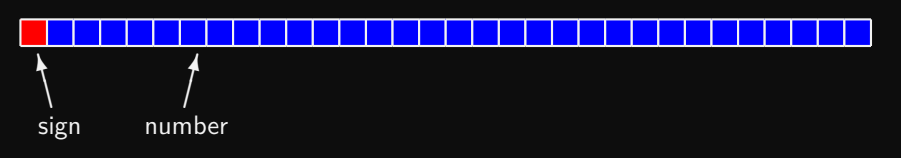

A typical int  $=$  32 bits  $=$  4 bytes.

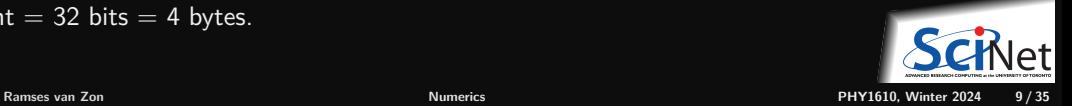

## **Long integers**

- Long integers are like regular integers, just with a bigger memory size, usually 64 bits.
- And consequently a bigger range of numbers.
- One bit for sign. (when set, subtracts  $2^64$  of the number)
- $\cdot$  Can go from -2<sup>63</sup> to 2<sup>63</sup> 1 (-9,223,372,036,854,775,808 to 9,223,372,036,854,775,807)
- Unsigned long integers:  $0...2^{64} 1$ .

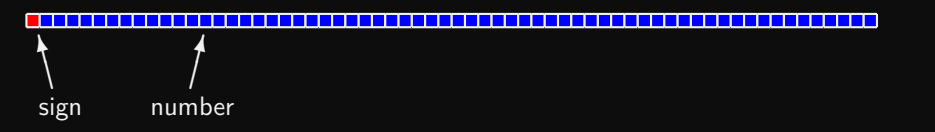

A typical long int  $= 64$  bits  $= 8$  bytes.

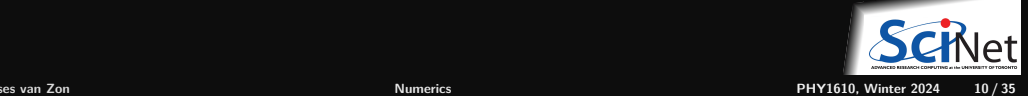

## **Integers in C++**

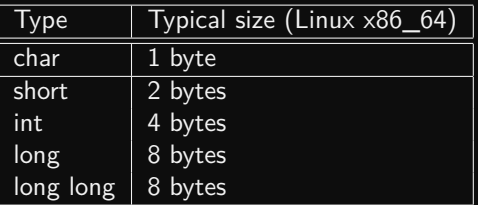

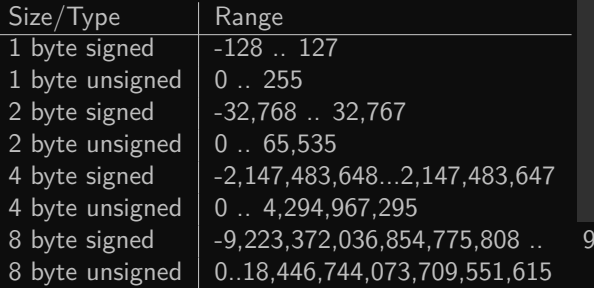

#### char c; short int si; // valid short s:  $\frac{1}{2}$  preferred int i; long int li; // valid long 1:  $\frac{1}{2}$  // preferred long long int lli; // valid long long 11; // preferred signed char c; signed short s; // unnecessary signed int i;  $//$  unnecessary signed long 1; // unnecessary signed long long 11;// unnecessary unsigned char c; unsigned short s; unsigned int i; unsigned long l; unsigned long long ll; 8 byte signed -9,223,372,036,854,775,808 .. 9,223,372,036,854,775,807

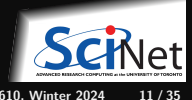

# **Integers in C++, practically**

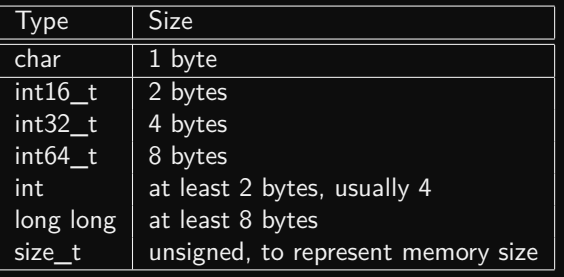

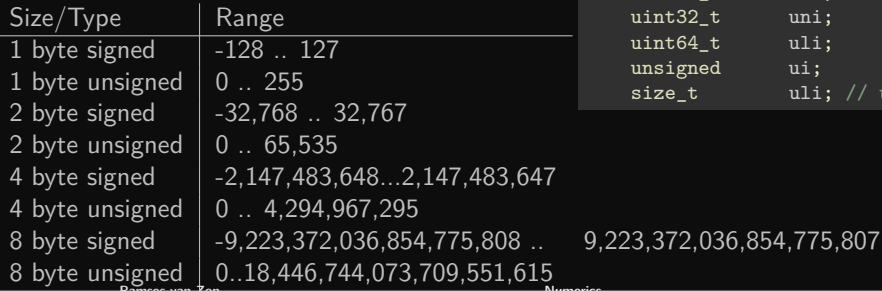

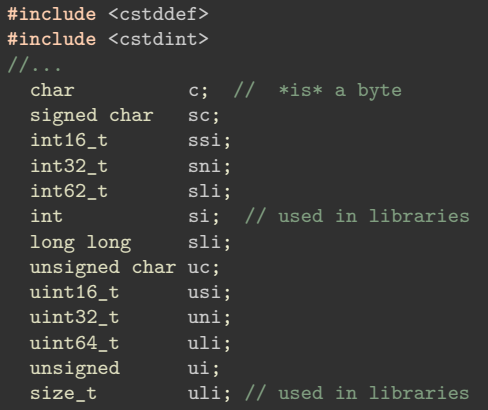

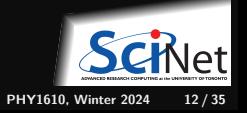

## **Integer OverFlow**

```
#include <iostream>
#include <cstdint>
int main()
                                                              $ g++ -std=c++17 int_exampleOF1.cpp
                                                              $ ./a.out
                                                              x was: 65535
                                                              x is now\cdot 0
    uint16_t x = 65535; // largest 16-bit unsigned value possible
     std::cout << "x was: " << x \times x << "\n";
     x++; // 65536 is out of our range - we get overflow because x can't hold 17 bits
     std::cout \langle \langle "x is now: "\langle \langle x \rangle \langle x \rangle";
    return 0;
}
```
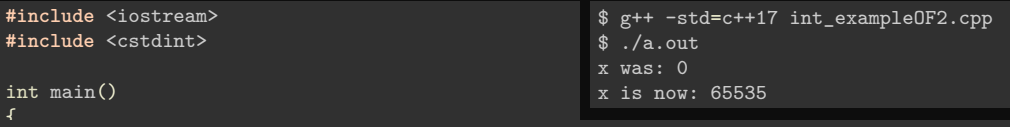

```
uint16_t x = 0; // smallest 2-byte unsigned value possible
std::cout \lt\lt "x was: " \lt\lt x \lt\lt "\n";
x--; // overflow!
std::cout \lt\lt "x is now: " \lt\lt x \lt x "\n";
return 0;
```
}

### **Fixed point numbers**

How do we deal with decimal places?

- $\bullet$  We could treat real numbers like integers:  $0 \ldots$  INT MAX, and only keep, say, the last two digits behind the decimal point.
- This is known as 'fixed point' numbers, since the decimal place is always in the same spot.
- This is often used for financial timeseries data, since they only use a finite number of decimal places. ٠
- But this is terrible for scientific computing. Relative precision varies with magnitude; we need to be able to represent small and large numbers at the same time.

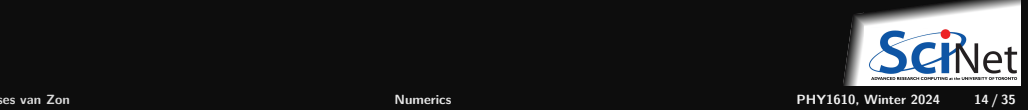

### <span id="page-14-0"></span>**[Floating point numbers](#page-14-0)**

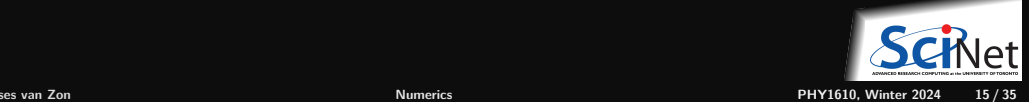

# **Floating point numbers**

- 
- Of course, using binary, not decimal.
- **Inclusion of an exponent means the** decimal/binary point is 'floating'.
- One bit is dedicated to sign.

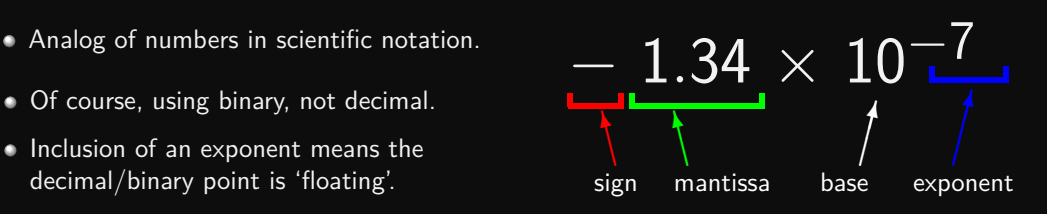

 $\bullet$  By "normalizing", the part before the binary point can always be made 1.

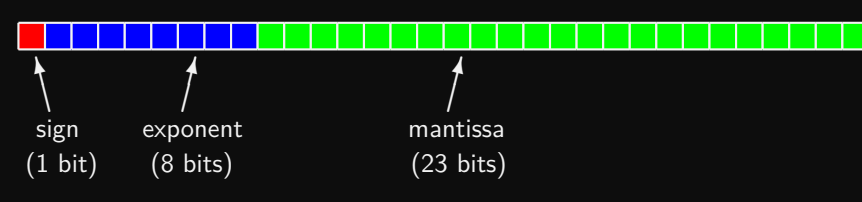

A single precision real  $=$  32 bits  $=$  4 bytes. A double precision real  $= 64$  bits  $= 8$  bytes.

## **Floats in C++**

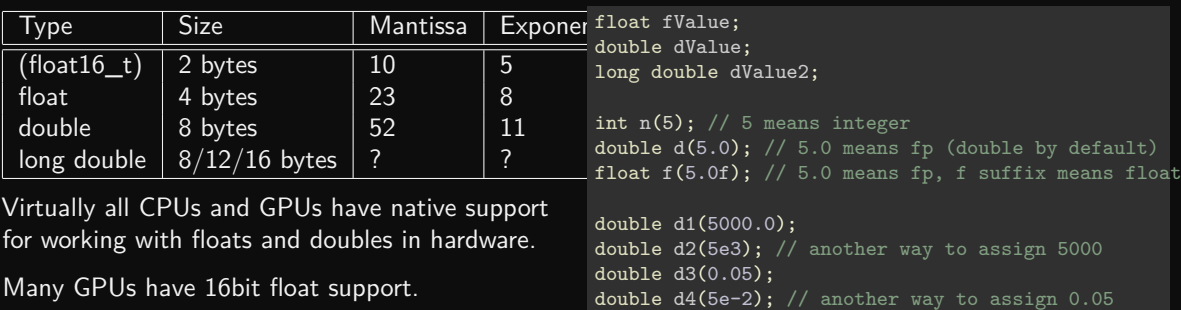

Without native support, floating point operations have to be emulated and are slow.

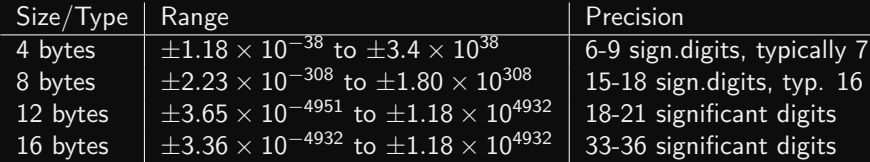

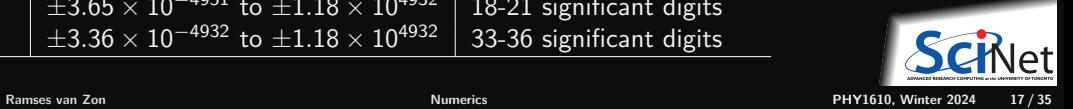

### <span id="page-17-0"></span>**[Special 'numbers' & Numeric Limits Interface](#page-17-0)**

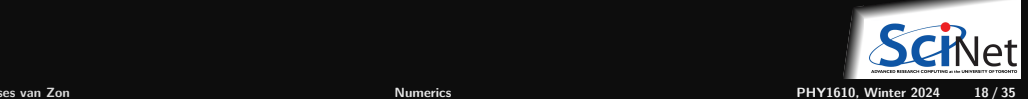

## **Special numbers**

This format for storing floating point numbers comes from the IEEE 754 standard. There's room in the format for the storing of a few special numbers.

- Signed infinities **(+Inf, -Inf)**: result of overflow, or divide by zero.
- $\bullet$  Signed zeros: signed underflow, or divide by  $+/-$ **Inf**.
- Not a Number (NaN): square root of a negative number,  $0/0$ , Inf/Inf, etc.
- The events which lead to these are usually errors, and can be made to cause exceptions. ٠

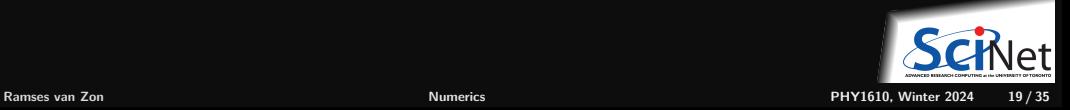

## **#include <limits>**

```
template<class T> class numeric_limits<T>;
class numeric limits<char>;
class numeric_limits<signed char>;
class numeric limits<unsigned char>;
class numeric limits<short>;
class numeric limits<unsigned short>;
class numeric limits<int>;
class numeric_limits<unsigned>;
```
### Member Functions

```
class numeric limits<long>;
class numeric limits<unsigned long>;
class numeric_limits<long long>;
class numeric limits<unsigned long long>;
class numeric limits<float>;
class numeric_limits<double>;
class numeric limits<long double>;
```
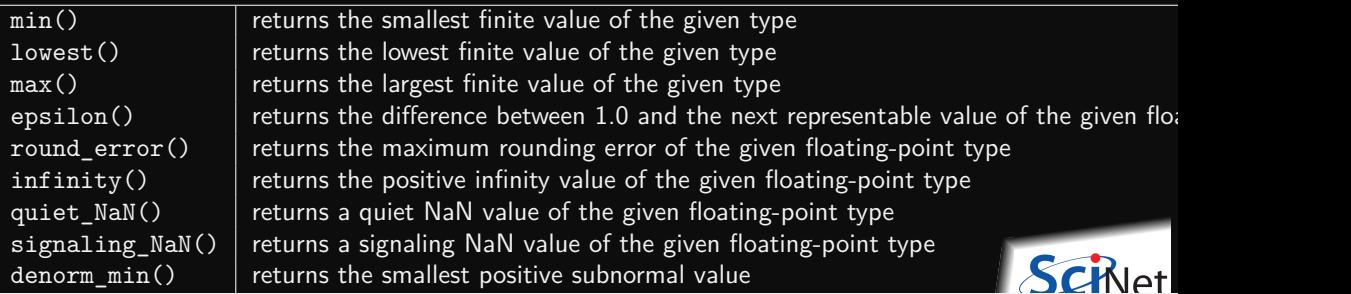

### **C++ Numeric Limits – example**

```
#include <limits>
#include <iostream>
int main()
{
    std::cout << "type\tlowest\thighest\n";
    std::cout << "int\t"
              << std::numeric_limits<int>::lowest() << '\t'
              \lt std::numeric limits\ltint>::max() \lt '\n';
    std::cout << "float\t"
              << std::numeric_limits<float>::lowest() << '\t'
              << std::numeric_limits<float>::max() << '\n';
    std::cout << "double\t"
              << std::numeric_limits<double>::lowest() << '\t'
              << std::numeric_limits<double>::max() << '\n';
```
}

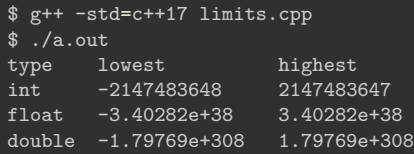

### **IEEE-754/854 Standards**

float (single precision real) = 32 bits = 4 bytes  $\rightsquigarrow$  IEEE-754

double (double precision real) = 64 bits = 8 bytes  $\rightsquigarrow$  IEEE-854

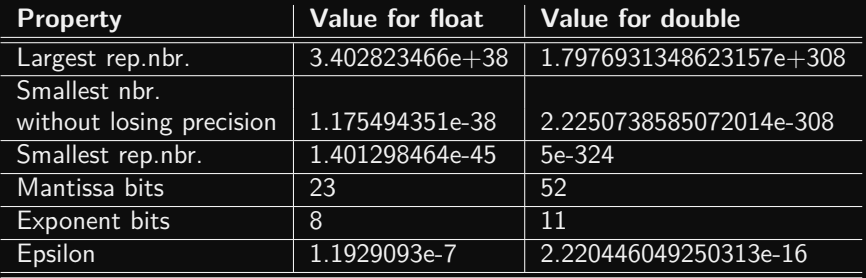

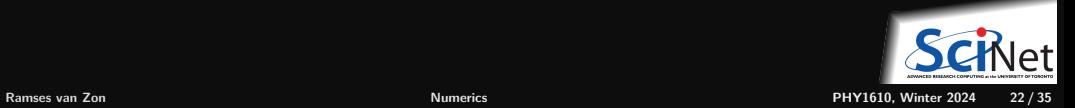

### **Limitations in floating point mathematics**

There are limitiations inherent in using finite-length floating point variables.

- Except for numbers that fit exactly into a base two representation, assigning a real number to a floating point variable involves truncation.
- Think about how you represent 1/3. Is it 0.3? 0.33? 0.333?
- You end up with an error of 1/2 ULP (Unit in Last Place)

### **Unrepresentable numbers**

In base two,  $0.1$  is an infinitely repeating fraction:  $0.0001100110011001100110011...$ 

So this cannot be represented exactly in finite binary!

### **Limited accuracy**

Single precision: 1 part in  $2^{-24} \sim 6e-8$ . Double precision: 1 part in  $2^{-53} \sim 1$ e-16.

### **Aside: want to see more digits in output?**

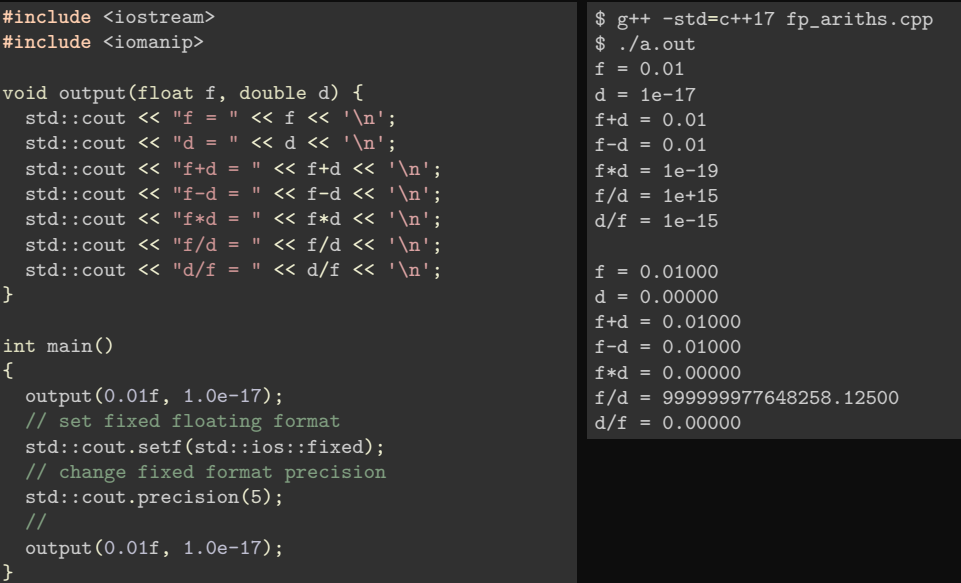

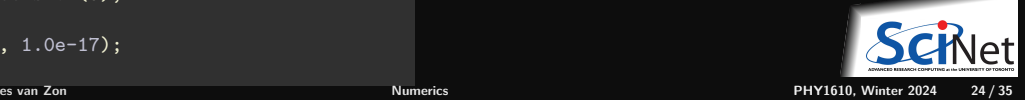

# <span id="page-24-0"></span>**[Equality testing](#page-24-0)**

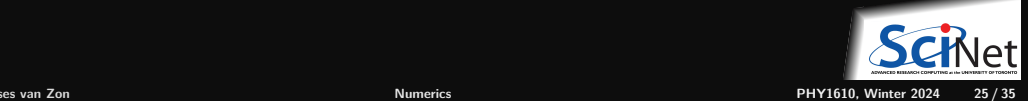

## **Testing for equality**

Never ever ever ever test for equality with floating point numbers!

- **Because of rounding errors in floating point** numbers, you don't know exactly what you're going to get.
- Instead, test to see if the absolute difference is below some tolerance that is near epsilon.
- Testing for equality with integers is ok, however, because integers are exact.

```
$ g++ -std=c++17 fp tol.cpp$ ./a.out
f*f = 0.01g = 0.01False
True
```

```
#include <iostream>
#include <cmath>
int main()
    float f = 0.1:
    float g = 0.01;
    std::cout \lt\lt "f*f = " \lt\lt f*f \lt\lt '\n'
              << "g = " << g << '\n';
    if (f*f == g)std::cout << "True" << '\n';
    else
        std::cout << "False" << '\n';
    float TOL=1e-7;
    if (fabs(f*f - g) < TOL)std::cout << "True" << '\n';
    else
        std::cout << "False" << '\n';
```
}

{

### **Roundoff errors**

Roundoff error occurs when you're not being careful with which combinations of types of numbers you are operating on:

```
(a + b) + c \neq a + (b + c)
```

```
// RoundOff.cpp
int main()
{
     double a = 1.0, b = 1.0, c = 1e-16;
     std::count \leq (a - b) + c \leq std::end1;std::cout \langle \langle a + (-b + c) \rangle \langle a \rangle std::endl:
     return 0;
}
```

```
$ g++ -std=c++17 RoundOff.cpp
$ ./a.out
1e-16
1.11022e-16
```
### **Roundoff errors, continued**

Roundoff errors can occur anytime you start operating near machine precision.

- $\bullet$  Machine precision (or machine epsilon) is the upper bound on the relative error due to rounding. This is generally  $\approx$  1e-8 for single precision (float) and 1e-16 for double precision.
- Roundoff errors are most common when subtracting or dividing two non-integer numbers that are about the same size, thus forcing the computer to do arithmetic near machine epsilon.
- Do your best to modify your algorithms to avoid such calculations.

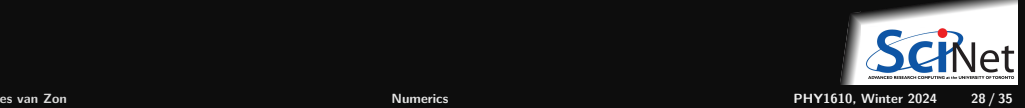

### <span id="page-28-0"></span>**[Machine epsilon](#page-28-0)**

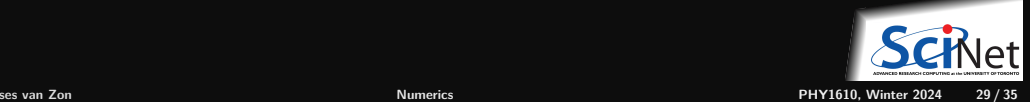

## **Machine epsilon**

Let's do some addition, to demonstrate what could go wrong.

- Problem:  $1.0 + 0.001$
- Let's work in base 10.
- Let's assume that we only have a mantissa precision of 3, and exponent precision of 2.

$$
\begin{array}{r} 1.00\times10^{0}\\ +1.00\times10^{-3}\\ \hline 1.00\times10^{0}\\ +0.001\times10^{0}\\ \hline 1.00\times10^{0}\\ \end{array}
$$

- So what happened?
- Mantissa only has a precision of 3! The final ٠ answer is beyond the range of the mantissa!

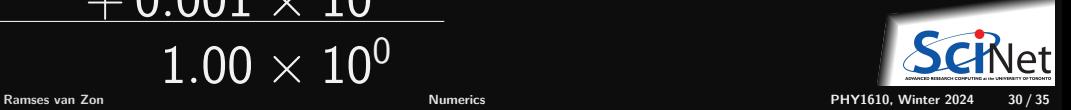

## **Machine epsilon**

- $\bullet$  Machine epsilon<sup>\*</sup> gives you the limits of the precision of the machine.
- It is defined to be the smallest  $x$ such that  $1 + x \neq 1$ . (or sometimes, the largest  $x$  such that  $1 + x = 1.$
- Machine epsilon is named after the mathematical term for a small positive infinitesimal.

```
#include <iostream>
#include <cmath>
int main()
{
   float f = 1.0:
   float g = 1.e-18;
   std::cout \langle \langle \cdot \rangle^{\text{eff}} =" \langle \langle \cdot \rangle^{\text{eff}} :
   std::cout \langle \langle \psi | g \rangle = \langle \langle g \rangle \langle \langle \psi | g \rangle \rangle;
   std::cout << " (1. - 1.)+ 1.e-18 = " << (f-f)+g << '\n';
   std::cout << " (1. + 1. e^{-18}) - 1.0 = " << (f+g)-f << '\n';
   std::cout << " (1. + 1. e^{-18}) = " << (f+g) << '\n';
}
```

```
$ g++ -std=c++17 fp_machEpsilon.cpp
$ ./a.out
f = 10g = 1e-18(1. - 1.)+ 1.e-18 = 1e-18
(1. + 1. e^{-18}) - 1.0 = 0(1. + 1. e^{-18}) = 1
```
### **Beware: subtraction**

Be very wary of subtracting very similar numbers.

- Problem: subtract 1.22 from 1.23.
- Assume that we only have a mantissa precision of 3, and exponent precision of 2.
- By performing this subtraction, we eliminate most of the information, and end up with 'catastrophic cancellation'.
- We go from 3 significant digits to 1.
- Dangerous in intermediate results.

The same problem can occur when dividing large numbers.

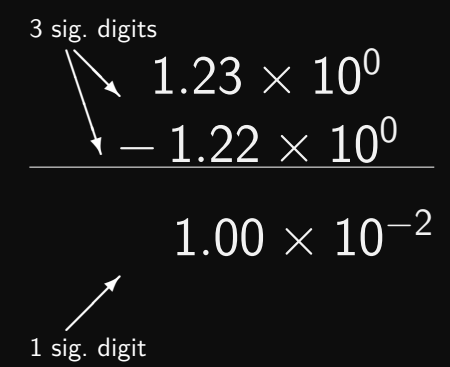

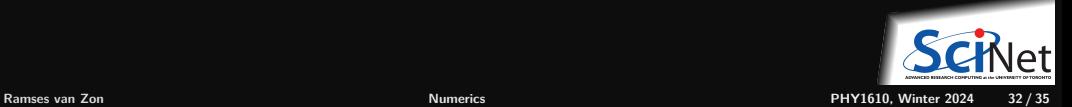

## **Overflow**

Overflow occurs when the result of a calculation exceeds the representable range of the variable type.

- $\bullet$  It can happen with different types of numerical types: real (FP), integers, . . .
- E.g. 8-bit integers have a range of -128 to 127.
- **E.g. 4-bytes floats have a range of**  $\pm1.18\times10^{-38}$  to  $\pm3.4\times10^{+38}.$
- Always be sure to use variables that are big enough for what you're doing.

```
#include <iostream>
int main()
{
  float f = 1.0e15:
   std::cout << "f =" << f \leq '\n';
   std::cout \langle \langle "f*f =" \langle \langle f*f \langle \langle \cdot \rangle \rangle":
   std::cout << "f*f*f =" << f*f*f << '\n';
}
$ g++ -std=c++17 fp_machEpsilon.cpp
```
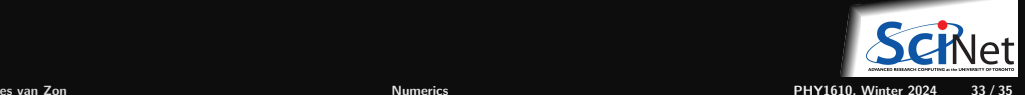

\$ ./a.out  $f = 1e + 15$  $f * f = 1e + 30$  $f*f*f = inf$ 

## **Underflow**

An *underflow* error is the opposite of an overflow error: you are attempting to make a number which is smaller than the variable can hold.

- 32-bit floats integers have a range of -3.4e38 to +3.4e38: (±1*.*18 × 10<sup>−</sup><sup>38</sup> *,* ±3*.*4 × 10+38]
- An overflow error will result if you attempt to go beyond this range.
- An underflow error results if you try to go too small.

```
#include <iostream>
int main()
{
  float f = -1.0e35:
  float g = -1.0e44:
  float h = 1.0e40:
  float k = 1.0e-44:
  float 1 = 1.0e-46;
  std::cout << "f =" << f << '\n';
  std::cout << \log =" << g << \ln;
  std::cout << "h =" << h << '\n';
  std::cout \langle \cdot \rangle "k =" \langle \cdot \rangle k \langle \cdot \rangle '\n';
  std::cout \lt\lt "1 =" \lt\lt 1 \lt\lt '\n':
}
$ g++ -std=c++17 fp_undFlow.cpp
```

```
$./a.outf =-1e+35
g = -\infh = infk = 9.80909e-45l = 0
```
### <span id="page-34-0"></span>**Precision is finite** −→ **Curb your expectations**

- Many numerical algorithms are iterative, and should run until convergence.
- But **you** set at what precision you consider convergence to have occured.

**Do no try to converge until machine precision**

- Wasteful
- Machine precision is where round of occurs: not meaningful.
- Due to round off, results of seemingly the same computation can differ, or depend on the level of optimization.

#### Example

```
#include <iostream>
#include <iomanip>
#include <cmath>
/// Compute square root of x by Newton's method
double mysqrt(double x, double relative tolerance) {
  double sqrtx1 = 0;
  double sqrtx2 = x/2.0;
  // iterate until solution is close enough
  while (fabs(sqrtx1/sqrtx2 - 1.0)
         >= relative tolerance) {
     sqrt{2} = sqrtx2;
     sqrt{2} = (sqrt{x1+x/sqrtx1})/2;}
  return sqrtx2;
}
/// Compute sqrt 20 as an example
int main() {
  std::cout << "sqrt(20)=" << std::setprecision(14)
            << mysqrt(20,1e-4) << " or "
            << sqrt(20) << "\n";
}
```